# **embedXcode 7.4.0 Release Notes**

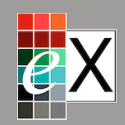

Download on the **iBookstore** 

embedXcode 7.4.0 is a maintenance release recommended for the Arduino SAMD and Energia MSP432 boards.

The **[Help Desk](http://embedxcode.weebly.com/help-desk.html)**  $\otimes$  is the best way for reporting and solving issues.

#### **1. Scope**

For all editions,

- Release 7.4.0 improves general modularity.
- Release 7.3.8 updates support for Arduino SAMD and Energia MSP432.

For embedXcode+,

• Release 7.3.9 adds debugging for Adafruit Feather nRF52 with Segger J-Link.

## **2. Check Platforms and MCUs**

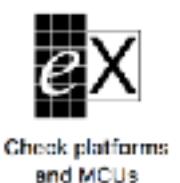

A new utility called **Check platforms and MCUs** lists all the platforms and MCUs. It checks the installed releases against the expected ones, generates and displays a report.

It is located under the ~/Documents/embedXcode folder.

#### **3. Installation**

Use either the full installation package or the fast update file.

## **4. User Manual**

As always, please refer to the [User Manual](http://itunes.apple.com/book/embedxcode/id667501748)  $\omega$ for more information and detailed instructions.

Preview release 9.0 (909.17) provided by macOS 10.12.4 (16E195) fails to display correctly the User Manual in PDF format. I've opened a ticket with Apple.

As a solution,

- Open the User Manual with Safari or Acrobat Reader.
- Download the [iBook](https://itunes.apple.com/book/embedxcode/id667501748) from the iBookstore.

# **5. Supported Boards and IDEs**

Please refer to the list of [Supported Boards and IDEs](http://embedxcode.weebly.com/supported-boards-and-ides.html)  $\circledast$  on the embedXcode website.

## **6. Newsletter**

Subscribe to the [embedXcode Newsletter](http://eepurl.com/b1q-Kb)  $\omega$ .

# **7. Help and Contribute**

embedXcode is based on donations.

When updating from a previous version to new release 7.0 or using new boards, please [Help and Contribute](http://embedxcode.weebly.com/update)  $\omega$ .

Donations are used to purchase boards, equipment and books to maintain the project.

#### **8. Copyright**

© Rei VILO, 2010-2017 All rights reserved

All brand names and trademarks mentioned in this electronic book are the property of their respective owners.

ⓦ denotes an external link.

⊞ mentions a feature specific to embedXcode+.

#### **9. Licence**

**embedXcode** comes in one single licence for personal use and evaluation.

If you enjoy embedXcode and you use it on a regular basis, please consider a donation or the embedXcode+ edition to help me maintaining the project.

**embedXcode+** comes in two licences:

- A **personal licence** if (*all conditions are required*) you are an individual *and* you donate on your own private funds *and* you use embedXcode+ for a personal project.
- A **commercial licence** if (*any condition applies*) you are a legal entity (as a company or a non-for-profit organisation or a selfemployed developer) *or* you donate using funds from a legal entity *or* you use embedXcode+ for commercial development.

The personal licence is upgradable to the commercial licence.

The user might be invited to confirm the terms of the personal licence.

The violation of this agreement may terminate the licence.

#### **10. Disclaimer**

THE EMBEDXCODE SOFTWARE, INCLUDING ITS RELATED DOCUMENTATION, IS PROVIDED TO YOU "AS IS," AND WE MAKE NO EXPRESS OR IMPLIED WARRANTIES WHATSOEVER WITH RESPECT TO ITS FUNCTIONALITY, OPERABILITY, OR USE, INCLUDING, WITHOUT LIMITATION, ANY IMPLIED WARRANTIES OF MERCHANTABILITY, FITNESS FOR A PARTICULAR PURPOSE, OR INFRINGEMENT. WE EXPRESSLY DISCLAIM ANY LIABILITY WHATSOEVER FOR ANY DIRECT, INDIRECT, CONSEQUENTIAL, INCIDENTAL OR SPECIAL DAMAGES, INCLUDING, WITHOUT LIMITATION, LOST REVENUES, LOST PROFITS, LOSSES RESULTING FROM BUSINESS INTERRUPTION OR LOSS OF DATA, REGARDLESS OF THE FORM OF ACTION OR LEGAL THEORY UNDER WHICH THE LIABILITY MAY BE ASSERTED, EVEN IF ADVISED OF THE POSSIBILITY OR LIKELIHOOD OF SUCH DAMAGES.